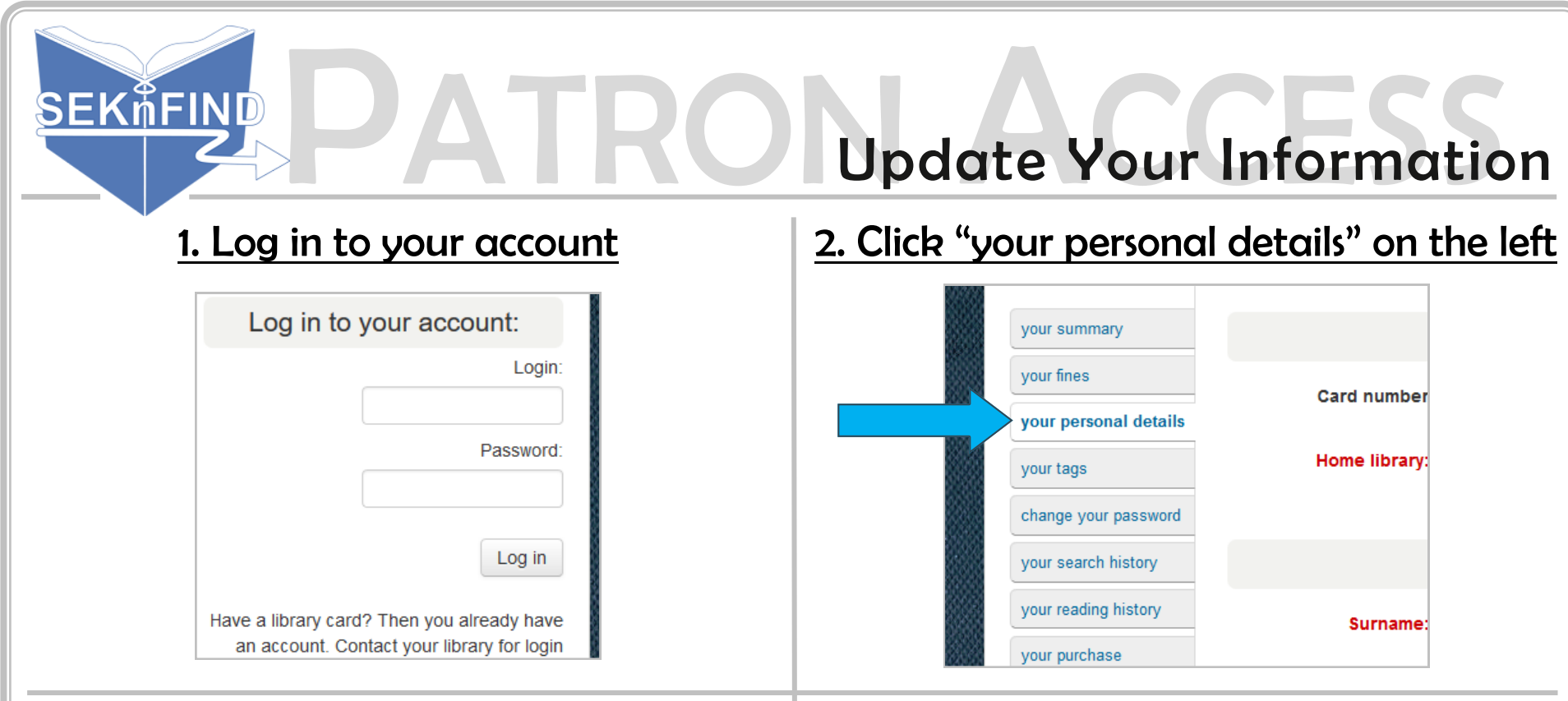

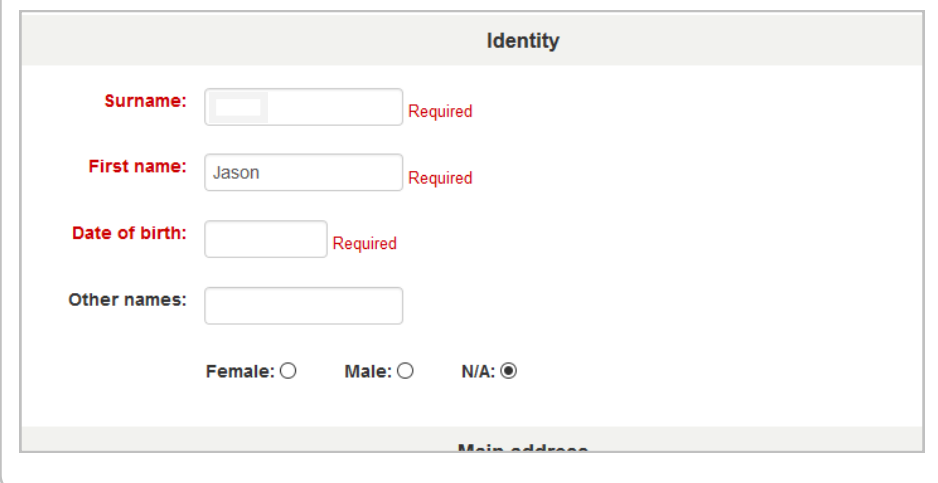

## 3. Make changes as needed  $\begin{array}{|l|} 3. \text{ Make changes as needed} \end{array}$  4. Click 'Submit update request'

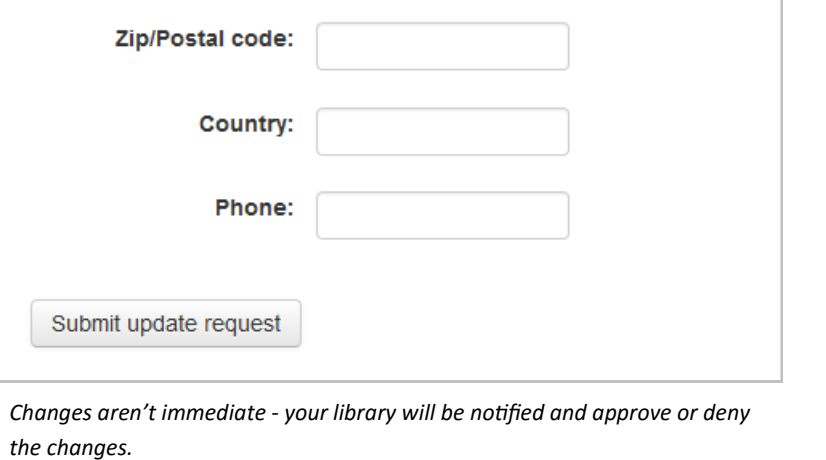